## SAP ABAP table PRX S EUMOD {Proxy generation: WB Settings}

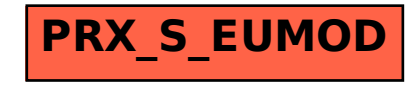